Get Book

# Retrospect<br>With Reaso

# RETROSPECT WITH REASON: A LOOK AT LIFE S EXPERIENCES IN THE AFTERMATH

## Download PDF Retrospect With Reason: A Look at Life s Experiences in the Aftermath

- Authored by Annika Hardy-douglas
- Released at 2012

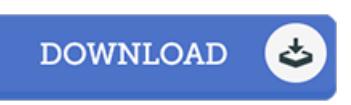

### Filesize: 5 MB

To open the data file, you will need Adobe Reader software. You can download the installer and instructions free from the Adobe Web site if you do not have Adobe Reader already installed on your computer. You may download and preserve it in your PC for afterwards go through. Be sure to follow the link above to download the ebook.

### Reviews

Unquestionably, this is the greatest operate by any article writer. I could comprehended everything out of this written <sup>e</sup> ebook. Your way of life span will be transform as soon as you total reading this book.

### -- Andy Erdman

It is an amazing publication which i actually have at any time go through. It really is writter in easy words and phrases rather than hard to understand. Its been developed in an extremely easy way which is merely following i finished reading through this pdf in which actually changed me, affect the way i think.

-- Garry Lind

Great electronic book and useful one. Better then never, though i am quite late in start reading this one. You can expect to like the way the author compose this ebook.

-- Matteo Johnson